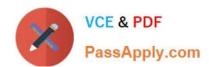

# APACHE-HADOOP-DEVELOPER Q&As

Hadoop 2.0 Certification exam for Pig and Hive Developer

# Pass Hortonworks APACHE-HADOOP-DEVELOPER Exam with 100% Guarantee

Free Download Real Questions & Answers PDF and VCE file from:

https://www.passapply.com/apache-hadoop-developer.html

100% Passing Guarantee 100% Money Back Assurance

Following Questions and Answers are all new published by Hortonworks Official Exam Center

- Instant Download After Purchase
- 100% Money Back Guarantee
- 365 Days Free Update
- 800,000+ Satisfied Customers

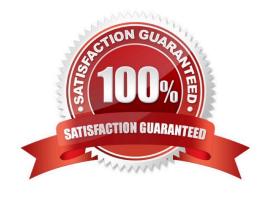

# https://www.passapply.com/apache-hadoop-developer.html 2024 Latest passapply APACHE-HADOOP-DEVELOPER PDF and VCE dumps Download

#### **QUESTION 1**

|  | Which one of the following | g files is rec | quired in ever | y Oozie Workflow | application? |
|--|----------------------------|----------------|----------------|------------------|--------------|
|--|----------------------------|----------------|----------------|------------------|--------------|

- A. job.properties
- B. Config-default.xml
- C. Workflow.xml
- D. Oozie.xml

Correct Answer: C

#### **QUESTION 2**

Which HDFS command displays the contents of the file x in the user\\'s HDFS home directory?

- A. hadoop fs -ls x
- B. hdfs fs -get x
- C. hadoop fs -cat x
- D. hadoop fs -cp x

Correct Answer: C

#### **QUESTION 3**

A combiner reduces:

- A. The number of values across different keys in the iterator supplied to a single reduce method call.
- B. The amount of intermediate data that must be transferred between the mapper and reducer.
- C. The number of input files a mapper must process.
- D. The number of output files a reducer must produce.

Correct Answer: B

Explanation: Combiners are used to increase the efficiency of a MapReduce program. They are used to aggregate intermediate map output locally on individual mapper outputs. Combiners can help you reduce the amount of data that needs to be transferred across to the reducers. You can use your reducer code as a combiner if the operation performed is commutative and associative. The execution of combiner is not guaranteed, Hadoop may or may not execute a combiner. Also, if required it may execute it more then 1 times. Therefore your MapReduce jobs should not depend on the combiners execution.

Reference: 24 Interview Questions and Answers for Hadoop MapReduce developers, What are combiners? When should I use a combiner in my MapReduce Job?

# https://www.passapply.com/apache-hadoop-developer.html 2024 Latest passapply APACHE-HADOOP-DEVELOPER PDF and VCE dumps Download

#### **QUESTION 4**

| Review the following data and Pig code.                                                             |
|----------------------------------------------------------------------------------------------------|
| M,38,95111                                                                                          |
| F,29,95060                                                                                          |
| F,45,95192                                                                                          |
| M,62,95102                                                                                          |
| F,56,95102                                                                                          |
| A = LOAD andapos;dataandapos; USING PigStorage(andapos;.andapos;) as (gender:Chararray, age:int,    |
| zlp:chararray);                                                                                     |
| B = FOREACH A GENERATE age;                                                                         |
| Which one of the following commands would save the results of B to a folder in hdfs named myoutput? |
| A. STORE A INTO andapos;myoutputandapos; USING PigStorage(andapos;,andapos;);                       |
| B. DUMP B using PigStorage(andapos;myoutputandapos;);                                               |
| C. STORE B INTO andapos;myoutputandapos;;                                                           |
| D. DUMP B INTO andapos;myoutputandapos;;                                                            |
| Correct Answer: C                                                                                   |
|                                                                                                    |

#### **QUESTION 5**

You write MapReduce job to process 100 files in HDFS. Your MapReduce algorithm uses TextInputFormat: the mapper applies a regular expression over input values and emits key- values pairs with the key consisting of the matching text, and the value containing the filename and byte offset. Determine the difference between setting the number of reduces to one and settings the number of reducers to zero.

- A. There is no difference in output between the two settings.
- B. With zero reducers, no reducer runs and the job throws an exception. With one reducer, instances of matching patterns are stored in a single file on HDFS.
- C. With zero reducers, all instances of matching patterns are gathered together in one file on HDFS. With one reducer, instances of matching patterns are stored in multiple files on HDFS.
- D. With zero reducers, instances of matching patterns are stored in multiple files on HDFS. With one reducer, all instances of matching patterns are gathered together in one file on HDFS.

Correct Answer: D

Explanation: \* It is legal to set the number of reduce-tasks to zero if no reduction is desired.

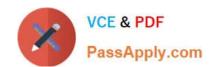

# https://www.passapply.com/apache-hadoop-developer.html 2024 Latest passapply APACHE-HADOOP-DEVELOPER PDF and VCE dumps Download

In this case the outputs of the map-tasks go directly to the FileSystem, into the output path set by setOutputPath(Path). The framework does not sort the map-outputs before writing them out to the FileSystem.

\* Often, you may want to process input data using a map function only. To do this, simply set mapreduce.job.reduces to zero. The MapReduce framework will not create any reducer tasks. Rather, the outputs of the mapper tasks will be the final output of the job.

Note:

Reduce

In this phase the reduce(WritableComparable, Iterator, OutputCollector, Reporter) method is called for each pair in the grouped inputs.

The output of the reduce task is typically written to the FileSystem via OutputCollector.collect (WritableComparable, Writable).

Applications can use the Reporter to report progress, set application-level status messages and update Counters, or just indicate that they are alive.

The output of the Reducer is not sorted.

APACHE-HADOOPDEVELOPER PDF Dumps

APACHE-HADOOP-DEVELOPER Study Guide APACHE-HADOOP-DEVELOPER Exam Questions